[1 概述](#page-0-0) [2 知识库升级类的编写规范](#page-0-1) [3 getDate说明](#page-0-2) [4 升级类执行顺序](#page-1-0) [5 示例说明](#page-1-1) [6 视频教学](#page-1-2)

# <span id="page-0-0"></span>1 概述

Smartbi 使用代码进行知识库版本的维护, 当扩展包中需要往知识库中添加库表、修改库表或自动插入初始化数据时, 就必须添加相应的升 级类进行知识库版本的维护。

## <span id="page-0-1"></span>2 知识库升级类的编写规范

1、在扩展包中必须通过applicationContext.xml文件声明至少一个组件(见 [自定义Module](https://wiki.smartbi.com.cn/pages/viewpage.action?pageId=69733564)),该组件的类名为类似于 smartbi. extension. demo. KnowledgeBaseUpgrade, 并必须将此组件向framework模块注册, 例如:

```
<?xml version="1.0" encoding="UTF-8"?>
<!DOCTYPE beans PUBLIC "-//SPRING//DTD BEAN 2.0//EN" "http://www.springframework.org/dtd/spring-beans-2.0.
dtd">
<beans>
         <bean id="framework" class="smartbi.framework.Framework" factory-method="getInstance">
                 <property name="modules">
                          <map>
                                 <entry><key><value>KnowledgeBaseUpgradeModule</value></key><ref bean="
KnowledgeBaseUpgradeModule" /></entry>
                          </map>
                 </property>
         </bean>
         <bean id="KnowledgeBaseUpgradeModule" class="bof.ext.KnowledgeBaseUpgrade.
KnowledgeBaseUpgradeModule" factory-method="getInstance">
                 <property name="daoModule" ref="dao"/>
         </bean>
</beans>
```
2、升级类固定在module所在包的upgrade包中,上述示例中升级包名为 smartbi.extension.demo.upgrade。

3、编写继承 smartbi.repository.UpgradeTask类的升级类, 以UpgradeTask开头, 后接New或者版本号(譬如UpgradeTask\_0\_0\_1), 第一 个版本必须命名为UpgradeTask\_New;

- 4、升级类有三个方法需要实现:
- a. public abstract boolean doUpgrade(Connection conn, DBType type); 升级类的具体实现,Smartbi会调用该方法执行升级任务, 返回true表示升级成功,返回false表示升级失败。 由于数据库类型存在差异,创建表、添加字段等SQL的语法不相同,因此建议使 用 smartbi.repository.UpgradeHelper类中的方法生成相应的SQL语句,避免不同类型的知识库迁移时存在问题,同时如果使用了Sta tement、PreparedStatement记得关闭。
- b. public abstract String getNewVersion(); 声明当知识库升级成功以后当前组件的知识库版本号,格式应该为"0.0.1"。Smartbi会 根据返回的版本号查找下一个升级类继续下一版本的升级。 例如: 当UpgradeTask New.getNewVersion()返回"0.0.1"时,Smartbi会 试图加载UpgradeTask\_0\_0\_1升级类,若加载成功并执行升级成功,Smartbi会继续试图加载UpgradeTask\_0\_0\_1.getNewVersion()返回 版本号"0.0.2"的升级类UpgradeTask 0 0 2,直到查找不到更高版本的升级类为止
- c. public String getDate();**必须实现**,因为自从 "2019-07-01 00:00:00"后,产品升级类会先按此方法返回的时间排序,其次是模 块版本号顺序,如未实现此方法,默认返回的是2019-07-01 00:00:00,这可能导致你新写的升级类比产品新写的升级类先执行,加入 此升级类对产品模块升级类或其他扩展包升级类有依赖,就会出现启动时升级失败的状况。

注意: 升级类执行完毕后会在知识库的 "t\_systemconfig" 表中创建升级记录, key值为module所在包的包路径。

#### <span id="page-0-2"></span>3 getDate说明

getDate返回值为String类型,需要返回正确时间格式的字符串,例如"2019-7-1 00:00:00"。

getDate是2019-7-1 00:00:00才新增的方法, 在此之前都是按照模块顺序执行升级类, 这可能会引起一个问题。

假设存在两个模块A和B,A模块比B模块优先级高:

B模块中有一个升级类: create table c ········

A模块中有一个升级类:alter table c …

由于A模块优先级更高,会先执行A模块的升级类,此时会导致升级失败,而模块的优先级不好改变,因此引入了新的决定因素——时间,只 要B模块升级类返回的时间小于A模块升级类返回的时间,即可使得B模块创表升级类比A模块改表升级类优先执行。

### <span id="page-1-0"></span>4 升级类执行顺序

假设有两个模块A和B,A模块比B模块优先级高:

A模块中有三个升级类, 分别是A1 (date: 2020-8-27 00:00:00, version: 0.0.2), A2 (date: 2020-8-29 00:00:00, version: 0.0.3), A3 (date: 2020-8-30 00:00:00, version: 0.0.4)

B模块中有两个升级类, 分别是B1 (date: 2020-8-28 00:00:00, version: 0.0.2), B2 (date: 2020-8-30 00:00:00, version: 0.0.3)

默认按照时间顺序升级,若时间相同则按模块顺序升级,因此上述例子执行顺序为,A1(时间优先)->B1(时间优先)-A2(时间优先)->A3 (同时间, 模块顺序优先)->B2

ps: A1 (date: 2020-8-27 00:00:00, version: 0.0.2) 为升级类名称 (date: getDate返回值, version: getNewVersion返回值)

## <span id="page-1-1"></span>5 示例说明

#### (1)单个模块内按getNewVersion确定执行顺序示例

在升级类"UpgradeTask New.java"中创建了一个知识库表,该表与"KnowledgeBaseObject.java"中的描述相对应。另外还有两个升级类" UpgradeTask 0 0 1. java" 和 "UpgradeTask 0 0 2. java",其中前者仅仅是修改了模块的版本号,后者则往上述知识库表中增加一个字段。总共有3个 升级类,该模块的当前版本为最后一个升级类(在此为"UpgradeTask 0 0 2.java")的"getNewVersion()"方法的返回值(源码中该值为"0.0.3")。测试链 接为:<http://localhost:18080/smartbi/vision/demo/knowledgeBaseUpgradeModuleDemo.html>,测试界面如下:

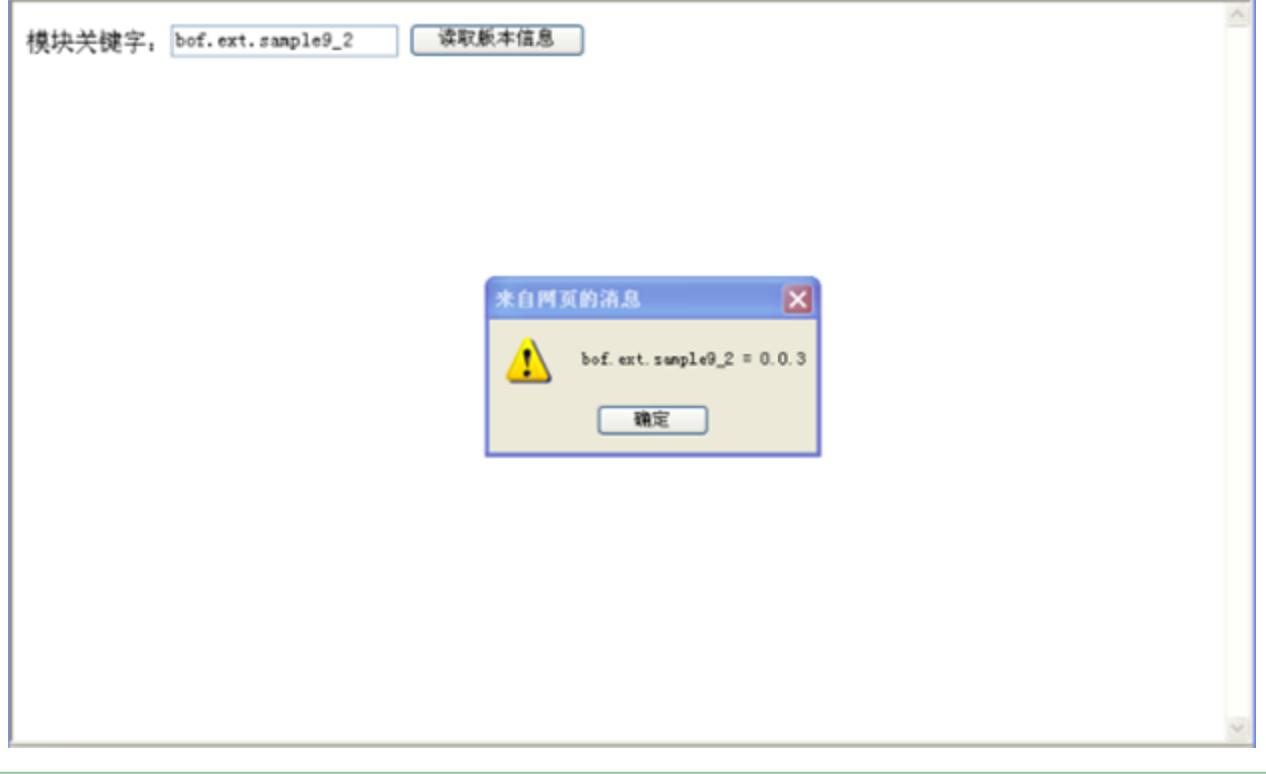

示例代码下载: [KnowledgeBaseUpgrade](https://wiki.smartbi.com.cn/download/attachments/69733574/KnowledgeBaseUpgrade.zip?version=1&modificationDate=1636008816000&api=v2)

の

(2)多模块根据getDate和getNewVersion确定执行顺序示例

 在B模块的升级类"UpgradeTask\_New.java"中创建了一个知识库表,该表与"KnowledgeBaseObject.java"中的描述相对应,并且该升级类返 回日期为"2019-07-01 00:00:00"。

在A模块的升级类"UpgradeTask\_New.java"中往上述知识库表中增加一个字段,并且该升级类返回日期为"2019-07-02 00:00:00"。

首先执行返回时间较小的B模块升级类,创建表" t\_ext\_knowledge\_base\_object",接着执行A模块的升级类增加一个字段。

<span id="page-1-2"></span>示例代码下载: [KnowledgeBaseUpgrade2](https://wiki.smartbi.com.cn/download/attachments/69733574/KnowledgeBaseUpgrade2.zip?version=1&modificationDate=1636008817000&api=v2) の

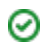

6 视频教学

视频教学点击下载:[知识库升级](https://wiki.smartbi.com.cn/download/attachments/69733574/%E7%9F%A5%E8%AF%86%E5%BA%93%E5%8D%87%E7%BA%A7.wmv?version=1&modificationDate=1616480374000&api=v2)